**AutoCAD Crack For Windows (Final 2022)**

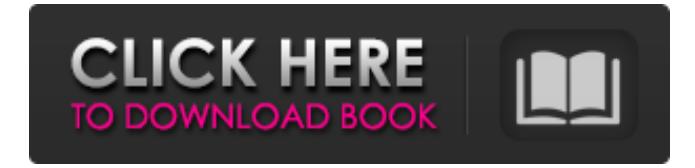

#### **AutoCAD Crack+ Full Version Download**

In 1987, the first version of AutoCAD became available as a Windows app, and it offered interactive three-dimensional (3D) modeling with fullfeatured drawings. In 2018, AutoCAD received enhancements to its rendering and shading capabilities. AutoCAD 2020 is available for Windows, Mac, iOS, and Android operating systems. The 2020 version offers new features including Live Geometry, Dynamic Components, and Dynamic Materials. AutoCAD has been a leader in 2D and 3D CAD since its inception, and in 2016, the company introduced a new, industry-leading program for 2D drafting: AutoCAD Architecture. AutoCAD's intelligent command interfaces enable users to create drawings, while providing instant feedback on potential mistakes. The software's workflow management, collaborative editing and comprehensive design features are enhanced by its dynamic features, which now allow AutoCAD to work more like a human designer. AutoCAD 2018 Keyboard Shortcuts The following table contains all AutoCAD keyboard shortcuts supported by this version of AutoCAD, and lists the keys and symbols on the keyboard and the shortcuts. AutoCAD shortcuts are generally grouped into two major categories: drawing and command line. In the first category, users can apply commands to the active objects on the drawing canvas. For commands requiring input of a command, users type a letter to designate a command and then press a specified key. The second category of keyboard shortcuts includes all other functions of AutoCAD 2018, such as command line navigation and editing, Undo and Redo, View Mangers, Plot, and Grids. To return to the prior menu, use the arrow keys on your keyboard and the menu key. To return to the prior command, use the up or down arrow key and the arrow key on your keyboard. To enter edit mode in a command, press and hold the first key listed under that command. When you are in edit mode, the cursor is displayed in the direction of the arrow key. To add text to the drawing, press and release the down arrow key. Press the Enter key to confirm the selection. To add several items to the drawing, press the down arrow key. When you are in select mode, the cursor is displayed in the direction of the arrow key. To add several items to the drawing, select all the items and press the down arrow key. When you are in select mode, the cursor is displayed in the direction

## **AutoCAD Crack [2022]**

User Interface The user interface, called the "Snap-To" feature, uses the idea of dynamic snap to the nearest significant feature (such as a line, arc, circle, plane, or datum), which is rendered in real time, allowing the user to obtain accurate 3-dimensional measurements, drawings, or any of the more precise graphical operations such as object placement, dimensioning, or text insertion. Users can obtain an accurate placement of the cursor, and this is not dependent on the position of the 3D viewport in the drawing. When the cursor is placed on a feature of interest, an appropriate visual cue is displayed to indicate its significance, and the ability to use the cursor as a 3-D "mouse" is enabled. The user can place, rotate, and move a 3D cursor around the drawing, using 3D geometry to scale the viewport, and the entire user interface is synchronized with the viewport. Interoperability AutoCAD Crack Keygen is capable of interoperating with other CAD products such as: Microsoft Windows Vista Autodesk® 2D CAD Tools Autodesk® Inventor Autodesk® 3D CAD AutoCAD Product Key Mobile App Autodesk® Inventor Viewer Autodesk® Revit® AutoCAD Product Key Architecture (Arch) AutoCAD Electrical (Elect) AutoCAD Civil 3D (Civ) AutoCAD Mechanical (Mech) AutoCAD Structural (Struc) Fully importable from most major CAD systems, including AutoCAD LT, and other industrial engineering/manufacturing programs. AutoCAD now imports DWG files from other 3D CAD packages such as SolidWorks and CATIA, which can be synchronized from the user's desktop and portable devices. Inventor for AutoCAD Inventor for AutoCAD is a proprietary plug-in from Autodesk's Inventor line of software. It is a variant of the Inventor software with AutoCAD LT and Architectural Desktop software. AutoCAD LT users can import, export and synchronize from Inventor. Inventor has a more open source license than other Autodesk products, which allows it to be added by third parties to other AutoCAD products. It has support for: Simple features Extensions Representation Data storage Composition of spatial data Terrains Layers Projection a1d647c40b

## **AutoCAD [2022-Latest]**

Import the downloaded Proscrafter. It should ask for a license key that you'll be needing for your trial. Import the Proscrafter model that you've created from the Windows Store. Copy the license key and paste it in the license key area. Change the serial number to your current serial number and make sure that the license type is disabled. This is just a safeguard as you could download a trial and still use it. Save the model by clicking the save icon. If you don't save it the file will not be importable on your computer. Turn off the computer and then turn it on again. Open the Autocad and select the model you want to convert. On the right side, click the file import icon and select the model. If you did everything correctly, it should now be available on the fly and can be edited and scaled. Click the "print" icon and change the resolution of the output to whatever you desire. A: There is also the free "AutoCAD for the Web" (free for web use, but not free to use as AutoCAD) which gives you a lot more functionality than the Autocad app, but it has a much smaller user base so you may not get the response to your question there. Prenatal diagnosis of macrothrombocytopenia. This report describes the prenatal diagnosis of macrothrombocytopenia in a mother whose fetus was affected. Macrothrombocytopenia is defined as a platelet count that is less than  $150 \times 10(9)$ /l. Platelet counts are obtained by using a hematology analyzer, which is currently a point-of-care instrument. The impact of this disorder is that all types of platelet disorders should be considered during the evaluation of pregnancy, both before and during labor, as well as in the newborn infant.Eliah Eliah is a male given name, and may refer to: People Eliah (Musician), a Japanese musician Eliah (Canadian musician) (born 1996), a Canadian musician Eliah (performer) (born 1994), a French popsinger Eliah (singer) (born 1983), a Filipino singer Eliah Cheung (born 1986), a Hong Kong model Eliah (singer) (born 1990), a Bangladeshi singer Eliah Badat (

#### **What's New In AutoCAD?**

Include "paint" markings (paint color, paint type) in 2D and 3D models. Add visual feedback by placing the stickers with "paint" markings on a model to signify a different paint or label type. (video: 1:22 min.) New Grid Scale Preference option for grid display: Select which unit you want to show the grid in. (video: 2:43 min.) Simplified 2D editing and Drawing Assistance: A new 2D tool simplifies 2D editing. Turn corners, select shapes with ease. You can also take advantage of enhancements to 2D annotations and controls. (video: 4:40 min.) Enhanced 2D annotations: Increase the spacing around annotations to make them more readable. Set captions by editing the text inside the annotations. Add images to annotation text. (video: 5:20 min.) Make annotations move with you with the new AutoCAD 2D Annotations Snap option. Attach annotations to objects such as curves and dimension text boxes. You can move the annotations on top of other objects, or place them on a separate layer. (video: 5:50 min.) Collage 2D tool: Add elements from other drawings, your paper, or any other source to a 2D drawing easily. Edit, group, sort, and arrange elements. (video: 2:03 min.) Simplified 3D editing and Help: Take the guesswork out of 3D editing. Build from outside-in with an easy-to-use, onscreen stepby-step guide. (video: 2:46 min.) You can now turn and rotate faces, insert and remove vertices, cut and fill faces, and select and move faces as a single operation. (video: 1:52 min.) Make large selections and insert groups quickly. Use the new "Select By Selection" feature to select a large area with just a few clicks. (video: 1:43 min.) More features in the new 3D help window: View 3D tools and tips to help you plan your project. Import and export 3D annotations. Access help on dimensioning and texturing. (video: 2:21 min.) New 3D Analysis tools: With a new 3D analysis tools, you can create a 3D shape, measure, plan, and solve with powerful new

# **System Requirements For AutoCAD:**

DirectX 9 OS: Windows 7 Processor: 2.8 Ghz Dual-Core or better Memory: 1 GB Graphics: GeForce 6200 or better Hard Drive: 100 MB available space Keyboard / Mouse: Standard FPS controller (you can use an FPS controller and if you have a USB mouse, its best to connect it through USB) Speakers: With sound Other: Download Oculus Home Beta Software requirements: Processor